# State Monad – Methods (6B)

| Copyright (c) 2016 - 2018 Young W. Lim.                                                                                                    |
|----------------------------------------------------------------------------------------------------|
| Permission is granted to copy, distribute and/or modify this document under the terms of the GNU Free Documentation License, Version 1.2 or any later version published by the Free Software Foundation; with no Invariant Sections, no Front-Cover Texts, and no Back-Cover Texts. A copy of the license is included in the section entitled "GNU Free Documentation License". |
|                                                                                                    |
|                                                                                                    |
|                                                                                                    |
|                                                                                                    |
|                                                                                                    |
|                                                                                                    |
|                                                                                                    |
|                                                                                                    |
|                                                                                                    |
|                                                                                                    |
|                                                                                                    |
|                                                                                                    |
|                                                                                                    |
|                                                                                                    |
| Please send corrections (or suggestions) to youngwlim@hotmail.com.                                                                                                    |
| This document was produced by using LibreOffice.                                                                                                    |
| This document was produced by using Libreonice.                                                                                                    |
|                                                                                                    |
|                                                                                                    |
|                                                                                                    |
|                                                                                                    |
|                                                                                                    |
|                                                                                                    |
|                                                                                                    |

#### Based on

Haskell in 5 steps

https://wiki.haskell.org/Haskell\_in\_5\_steps

# put, get, return methods summary

#### initial monadic value

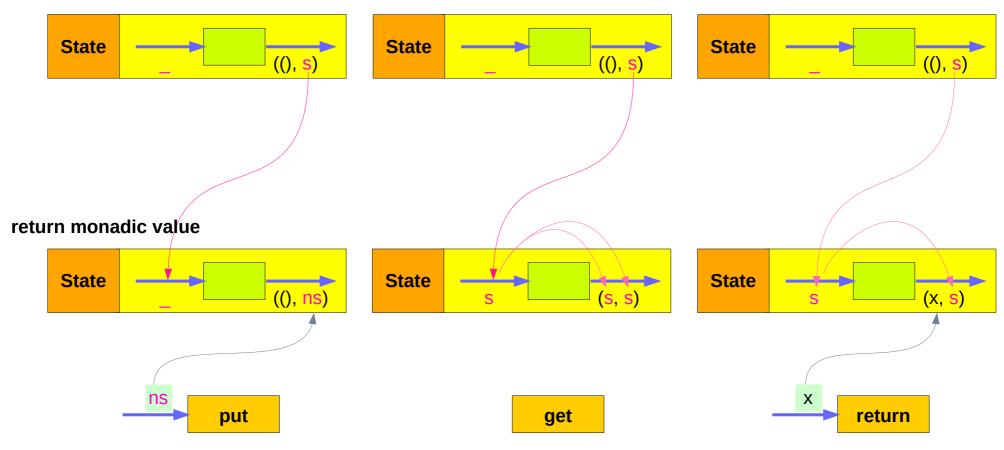

#### put changes the current state

```
put :: s -> State s a
put ns = state $ \_ -> ((), ns)
```

Given a wanted state new State (ns),

#### put generates a state processor

- ignores whatever the state it receives,
- updates the state to ns
- doesn't care about the result of this processor
- all we want to do is to <u>change</u> the <u>state</u>
- the tuple will be ((), ns)
- (): the universal placeholder value.

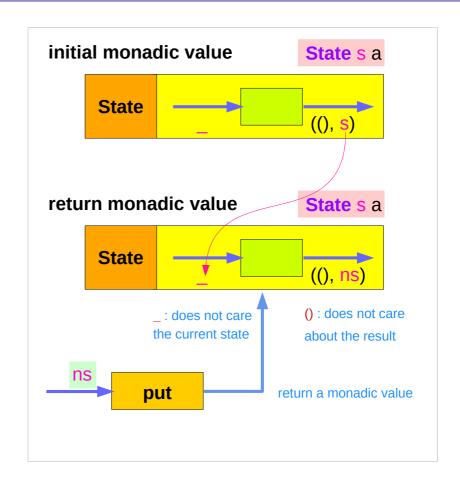

#### get gives the current state

```
get :: State s s
get = state $ \s -> (s, s)
```

#### get generates a state processor

- gives back the state s0
- as a result and as an updated state (s0, s0)
- the state will remain <u>unchanged</u>
- a <u>copy</u> of the <u>state</u> will be made available through the <u>result</u> returned

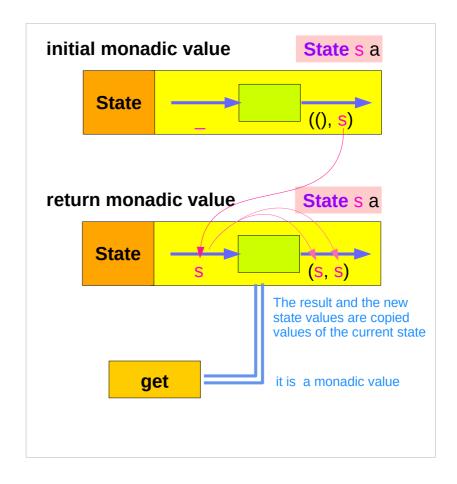

#### return changes the result value

```
return :: a -> State s a

return x = state ( \s -> (x, s) )
```

giving a value (x) to **return**results in a **state processor** function

which <u>takes</u> a state (s) and <u>returns</u> it <u>unchanged</u> (s), together <u>with</u> the value x

finally, the function is wrapped up by state.

initial monadic value State s a **State** ((), s)return monadic value State s a State (X, S) s: does not change the current state return return a monadic value

#### put returns a monadic value via state

```
put :: s -> State s a
put s :: State s a

put ns = state $ \_ -> ((), ns)

-- setting a state to ns
-- regardless of the old state
```

-- setting the result to ()

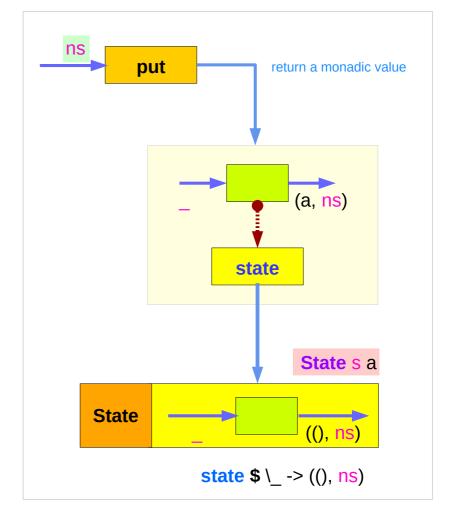

#### get is a monadic value via state

```
get :: State s s

get = state $ \s -> (s, s)

-- getting the current state s
-- also setting the result to s
```

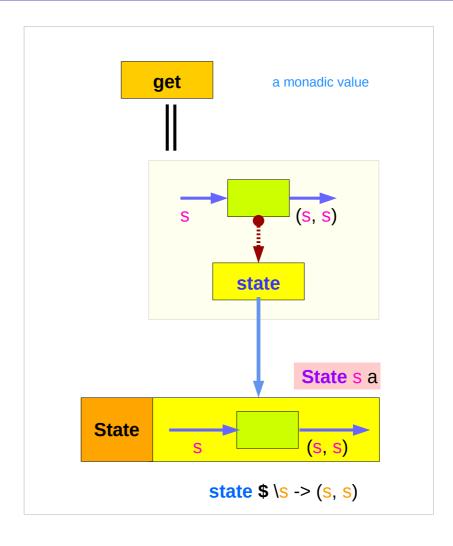

#### return returns a monadic value via state

return :: s -> State s a

return s :: State s a

return x = state \\_ -> (x, s)

- -- do not change a state s
- -- setting the result to x

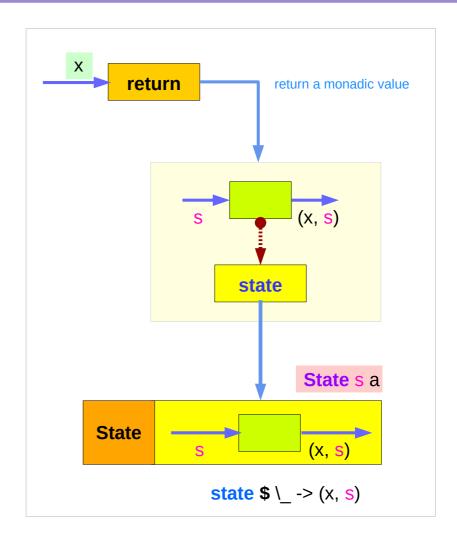

### Threading put via runState

put :: s -> State s a
put s :: State s a

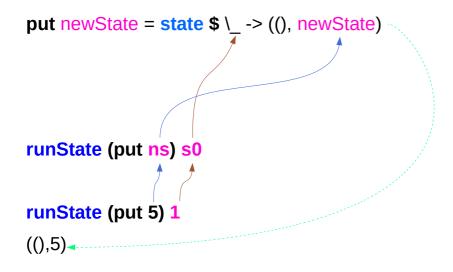

Initial state s0 can be supplied either by runState or by the initial monadic value

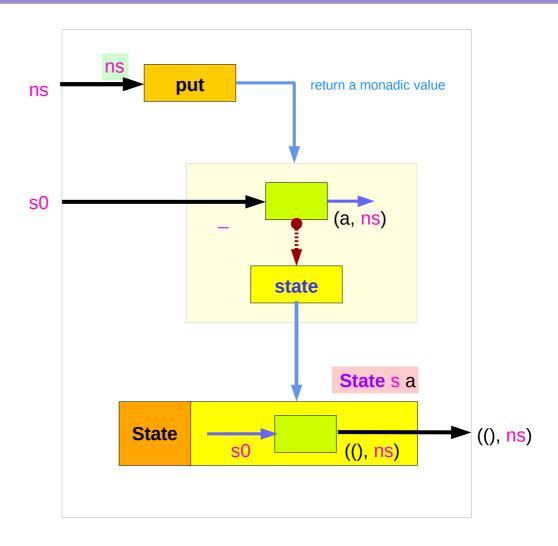

#### Running get via runState

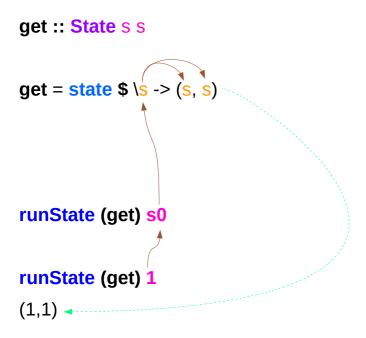

Initial state s0 can be supplied either by runState or by the initial monadic value

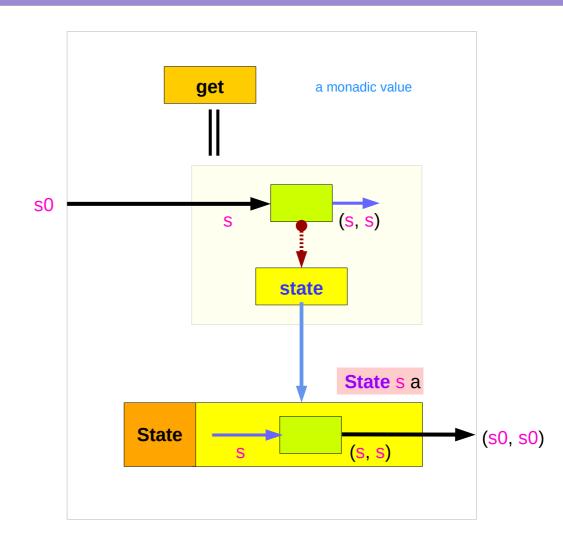

#### Running return via runState

return :: s -> State s a

return s :: State s a

return x = state \$\( -> (x, s) \)

runState (return x) s0

runState (return 3) 1

(3,1)

Initial state s0 can be supplied either by runState or by the initial monadic value

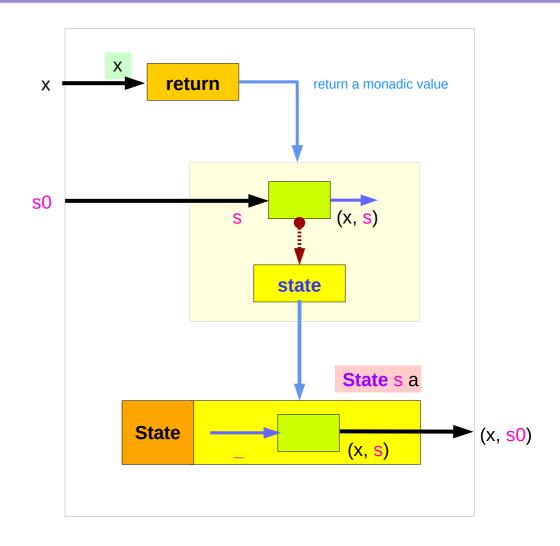

### Example codes (1)

```
runState get 1
(1,1)
runState (return 'X') 1
('X',1)
runState get 1
(1,1)
runState (put 5) 1
((),5)
```

```
runState (put 1 >> get >> put 2 >> get ) 0
(2,2)
runState (get >= \ln -> put (n+1) >> return n) 0
(0,1)
inc = get >= \ln -> put (n+1) >> return n
runState inc 0
(0,1)
runState (inc >> inc) 0
(1,2)
runState (inc >> inc >> inc) 0
(2,3)
```

#### Example codes (2)

```
import Control.Monad.Trans.State

let postincrement = do { x <- get; put (x+1); return x }
runState postincrement 1
(1,2)

let predecrement = do { x <- get; put (x-1); get }
runState predecrement 1
(0,0)</pre>
```

```
runState (modify (+1)) 1
((),2)
runState (gets (+1)) 1
(2,1)
evalState (gets (+1)) 1
2
execState (gets (+1)) 1
1
```

### Think two phases (input, output)

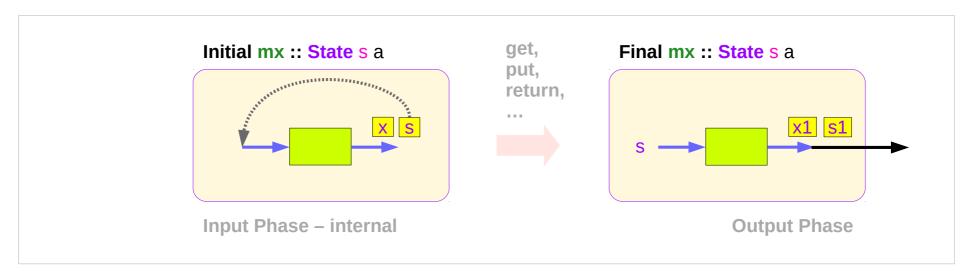

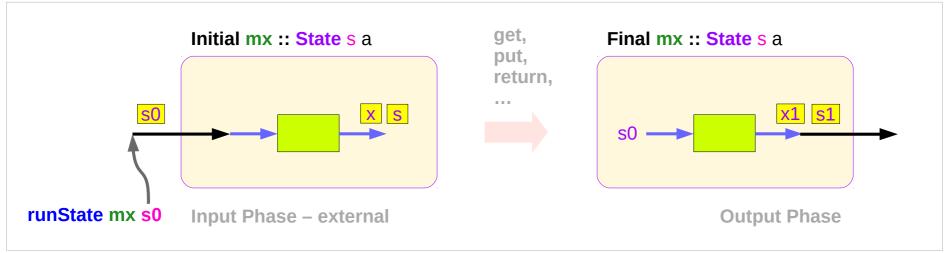

#### Executing the state processor – put

```
runState (put 5) 1

((),5)

set the result value to () and set the state value.
```

#### Executing the state processor – **get**

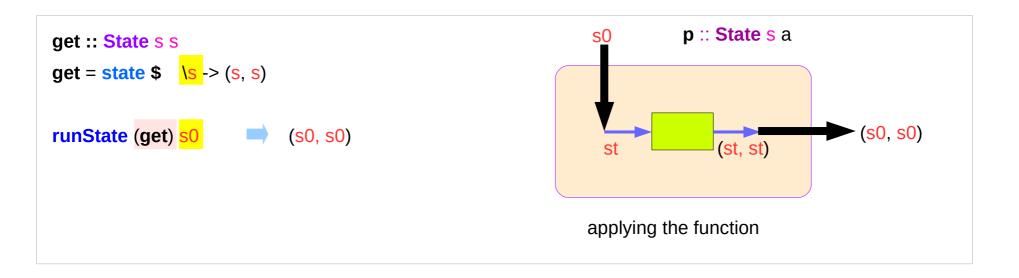

runState get 1

(1,1)

set the result value to the state and leave the state unchanged.

#### Executing the state processor – **return**

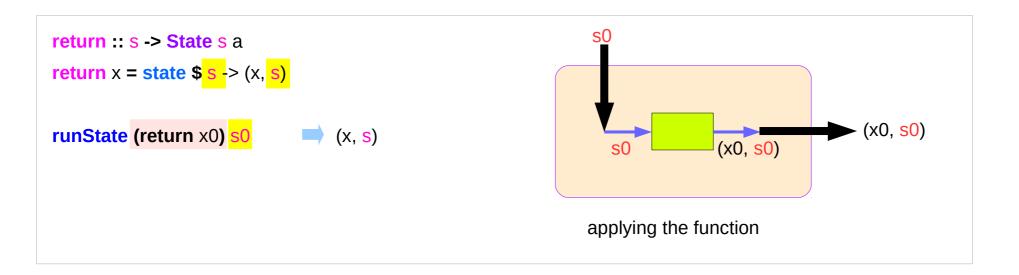

runState return 3 1

(3,1)

set the new result value and leave the state unchanged.

### **State** Monad Examples – **put**

```
runState (put 5) 1

((),5)

set the result value to () and set the state value.
```

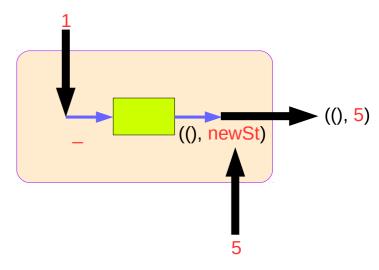

```
put 5 :: State Int ()
runState (put 5) :: Int -> ((),Int)
initial state = 1 :: Int
final value = () :: ()
final state = 5 :: Int
```

```
put :: s -> State s a
put newState = state $ \_ -> ((), newState)
```

### **State** Monad Examples – **get**

```
runState get 1
```

(1,1)

set the result value to the state and leave the state unchanged.

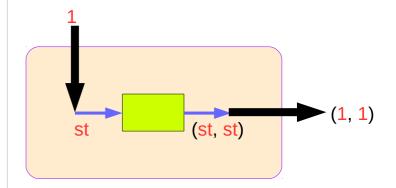

```
get :: State Int Int
```

runState get :: Int -> (Int, Int)

initial state = 1: Int

final value = 1 :: Int

final state = 1: Int

get :: State s s

get = **state** \$ \s -> (s, s)

#### **State** Monad Examples – **return**

#### runState return 3 1

(3,1)

set the new result value and leave the state unchanged.

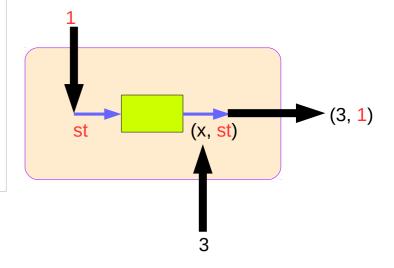

```
return :: Int -> State Int Int
```

runState return 3 :: Int -> (Int, Int)

initial state = 1: Int

final value = 3 :: Int

final state = 1: Int

#### Think an unwrapped state processor

```
(return 5)1 \rightarrow (5,1)-- a way of thinkingThink an unwrappedget1 \rightarrow (1,1)-- a way of thinkingstate processor(put 5)1 \rightarrow ((),5)-- a way of thinking
```

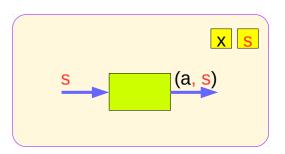

```
a value of type (State s a ) is
a function from initial state s
to final value a and final state s: (a,s).

these are usually wrapped,
but shown here unwrapped for simplicity.
```

```
(return 5) \longrightarrow state(1 -> (5,1)) -- an actual impl wrapping the get \longrightarrow state(1 -> (1,1)) -- an actual impl state processor (put 5) \longrightarrow state(1 -> ((),5)) -- an actual implementation
```

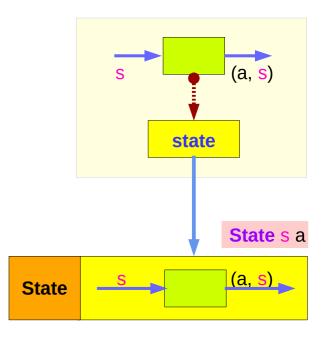

# State Monad Examples – return, get, and put

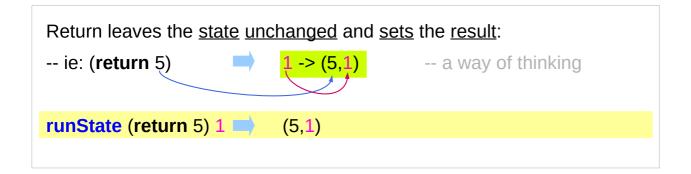

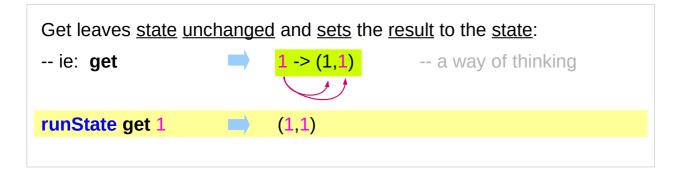

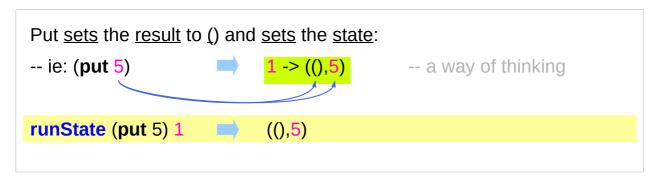

#### State Monad Examples – modify and gets

```
runState (modify (+1)) 1 ((),2) (+1) 1 \rightarrow 2 :: s (2,1) (+1) 1 \rightarrow 2 :: a
```

```
evalState (modify (+1)) 1 ()

\rightarrow S :: state fst ((), 2)

execState (modify (+1)) 1 2

\rightarrow a :: result snd ((), 2)
```

```
evalState (gets (+1)) 1 \underline{2}
\rightarrow s :: state fst (2, 1)

execState (gets (+1)) 1 1
\rightarrow a :: result snd (2, 1)
```

https://wiki.haskell.org/State\_Monad

```
modify state (-, f x)
get state (f x, s)

evalState (a, s)
execState (a, s)
```

(eval, exec)

(get, modify)

#### **Unwrapped Implementation Examples**

```
return :: a -> State s a
return x = (x,s)
get :: State s s
get s = (s,s)
put :: s -> State s ()
put x = ((),x)
modify :: (s -> s) -> State s ()
modify f = do \{ x < -get; put (f x) \}
gets :: (s -> a) -> State s a
gets f = do \{ x < -get; return (f x) \}
```

```
(x,s)
```

(s,s)

((),x)

- inside a monad instance
- unwrapped implementations of return, get, and put

```
x <- get; put (f x) - state
x <- get; return (f x) - result</pre>
```

- inside a monad instance
- unwrapped implementations of modify and gets

### State Monad Examples – put, get, modify

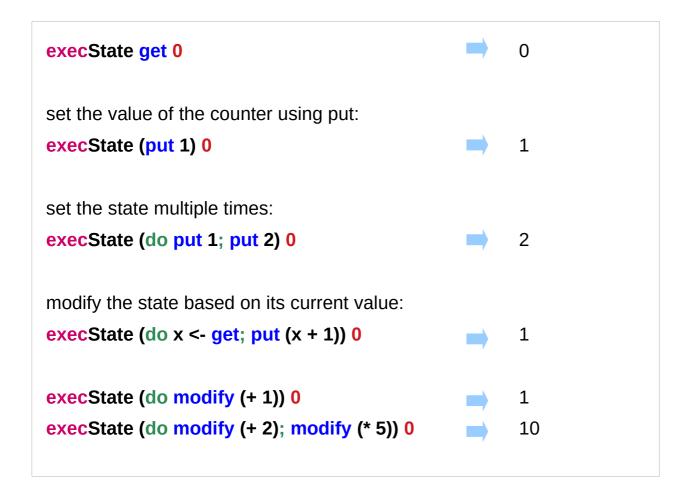

https://stackoverflow.com/questions/25438575/states-put-and-get-functions

#### A Stateful Computation

a stateful computation is a function that

takes some **state** and returns a **value** along with some **new state**.

That function would have the following type:

- s is the type of the state and
- a the result of the stateful computation.

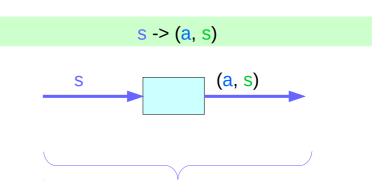

a <u>function</u> is an executable <u>data</u>
when <u>executed</u>, a <u>result</u> is produced
action, execution, result

http://learnyouahaskell.com/for-a-few-monads-more

#### Stateful Computations inside the **State** Monad

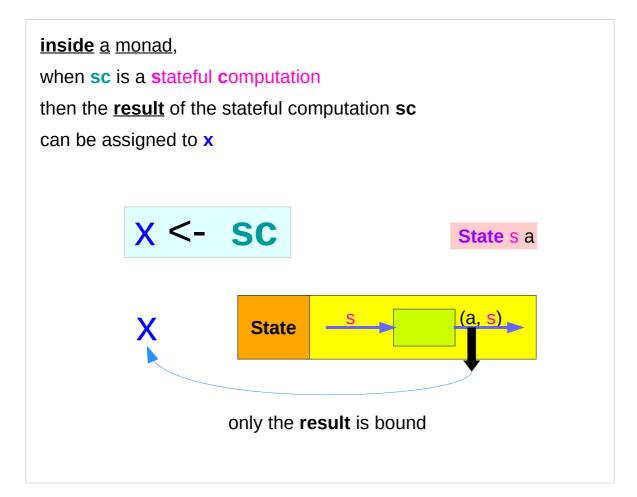

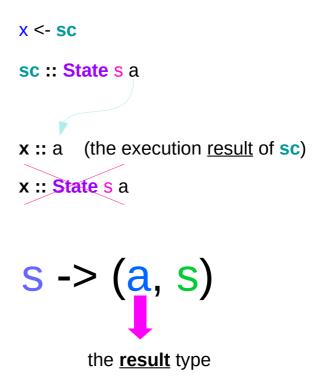

#### get inside the State Monad

inside the State monad,

**get** returns **State** monadic value whose new state and result values are the current state value

x <- get

the stateful computation is performed over the monadic value returned by get

the <u>result</u> of the <u>stateful computation</u> of **get** is **st**::s, thus **x** will get the st

this is like **evalState** is called with the current monad instance

- get executed
- State monadic value
- stateful computation
- result :: s

x:: a the execution result of get

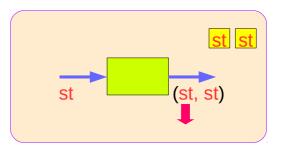

#### put inside State Monad

```
put :: s -> State s a
put newSt = state $ \_ -> ((), newSt)

in x <- put newSt

put :: s -> ()
the result type :: ()
stateful computation of put

stateful computation of put

stateful computation of put

stateful computation of put

newSt

put :: s -> ()
newSt

put :: s -> ()
newSt

put :: s -> ()
newSt
```

### get inside State Monad

```
get :: State s s
get = state $ \s -> (s, s)

in x <- get
get :: s
the result type :: s
```

#### return inside State Monad

```
put :: s -> State s a

put newSt = state $ \_ -> ((), newSt)

in x <- return val

return :: s -> s

the result type :: s

stateful computation of put

st

val

return x

val

return x
```

#### run functions inside a Monad

Most monads have some "*run*" functions such as runState, execState, and so forth.

frequent calling such <u>functions</u> <u>inside</u> the <u>monad</u> indicates that the **functionality** of the monad does <u>not</u> <u>fully</u> <u>exploited</u>

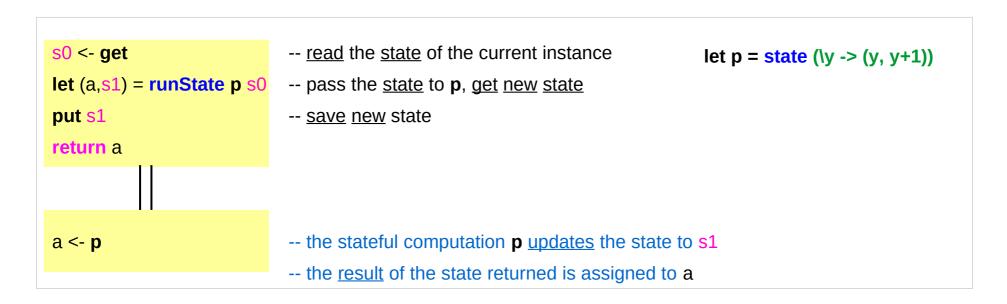

# Redundant computation examples (1)

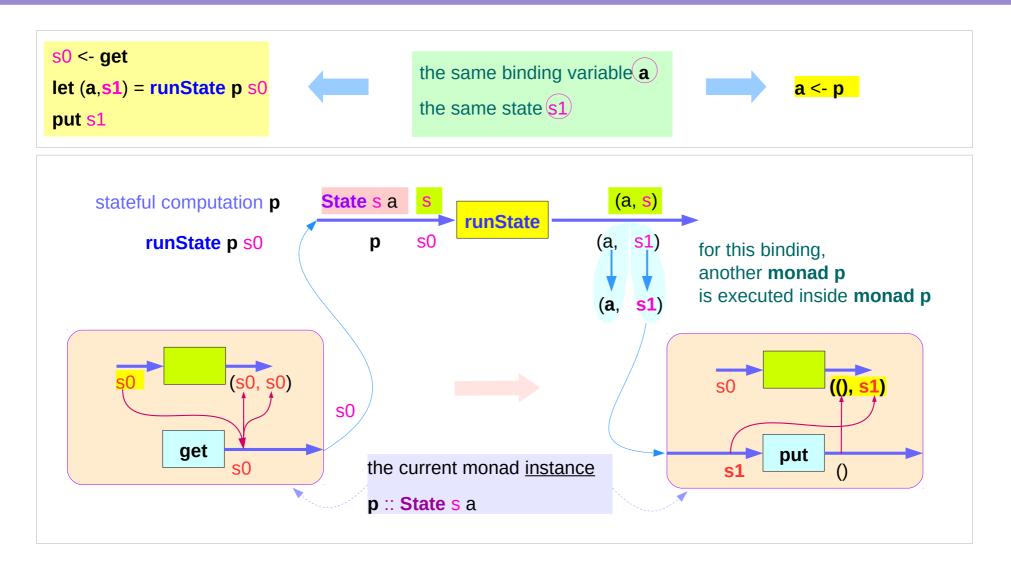

# Redundant computation examples (2)

```
s0 <- get

let (a,s1) = runState p s0

put s1

return a
```

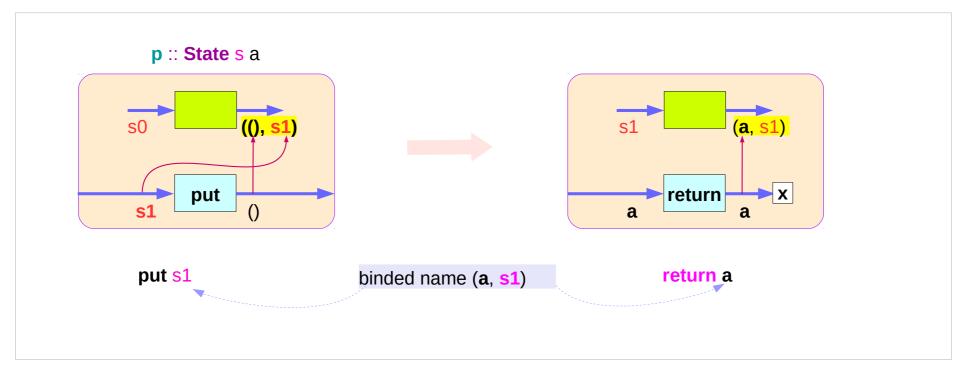

# Redundant computation examples (3)

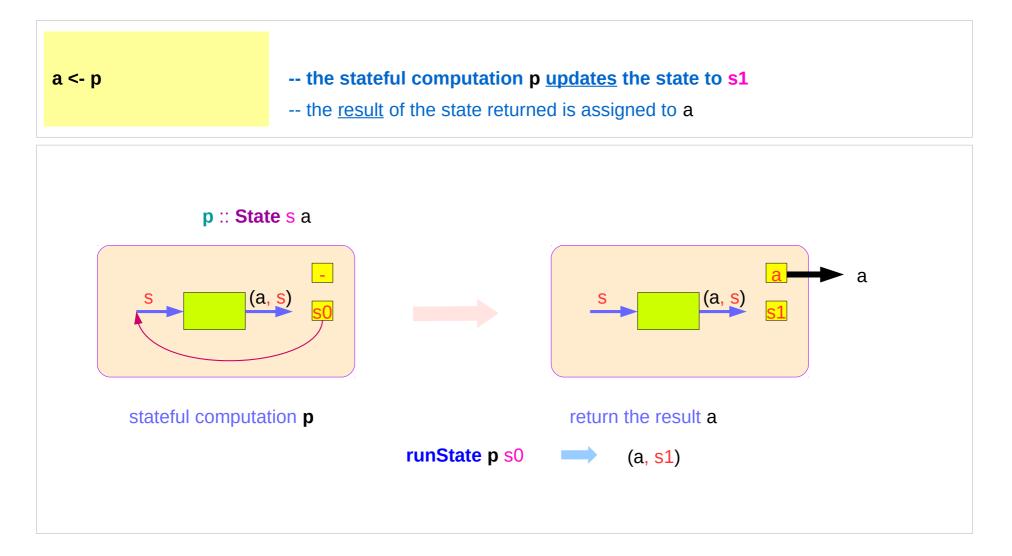

#### Counter Example

#### import Control.Monad.State.Lazy

```
tick :: State Int Int

tick = do n <- get
    put (n+1)
    return n

plusOne :: Int -> Int

plusOne n = execState tick n
```

plus  $n \times x = execState$  (sequence \$ replicate n tick) x

A function to increment a counter.

#### tick:

- a monadic value itself
- a function returning a monadic value

Add one to the given number using the state monad:

A contrived addition example. Works only with positive numbers:

https://hackage.haskell.org/package/mtl-2.2.2/docs/Control-Monad-State-Lazy.html

plus :: Int -> Int -> Int

#### Counter Example – tick

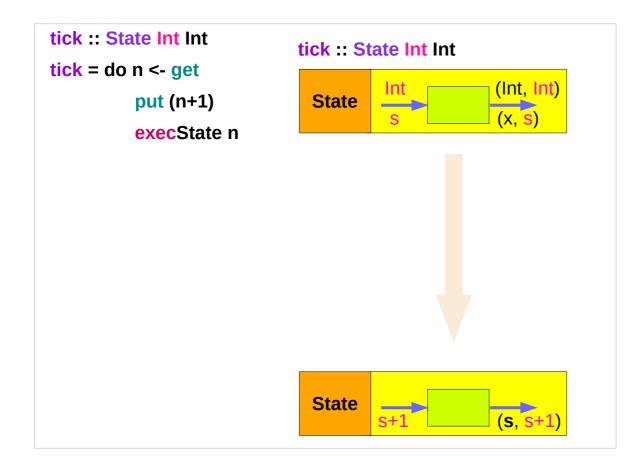

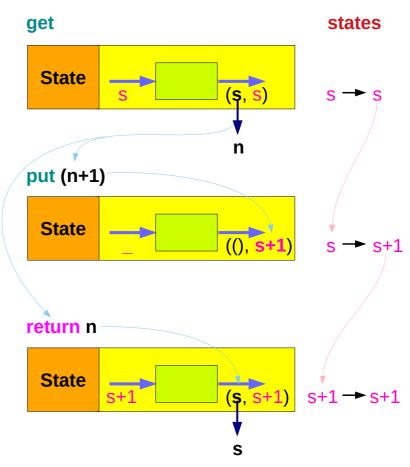

#### Counter Example – tick without **do**

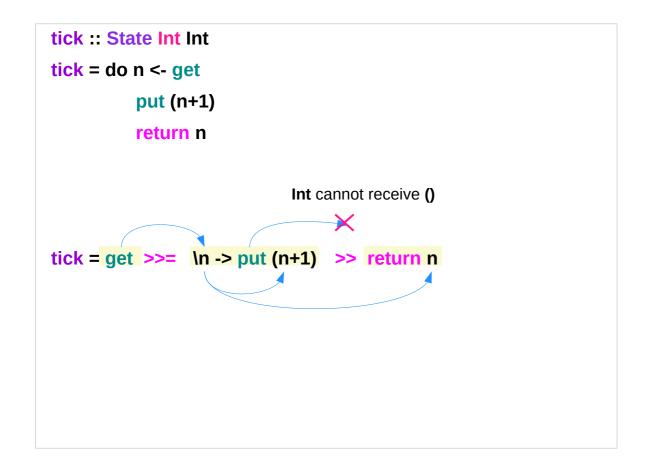

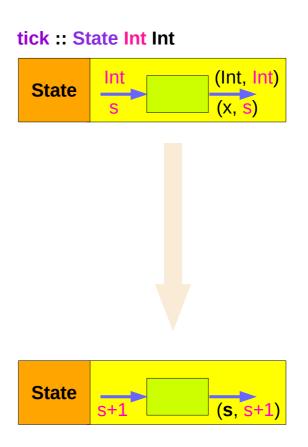

#### Counter Example – incrementing

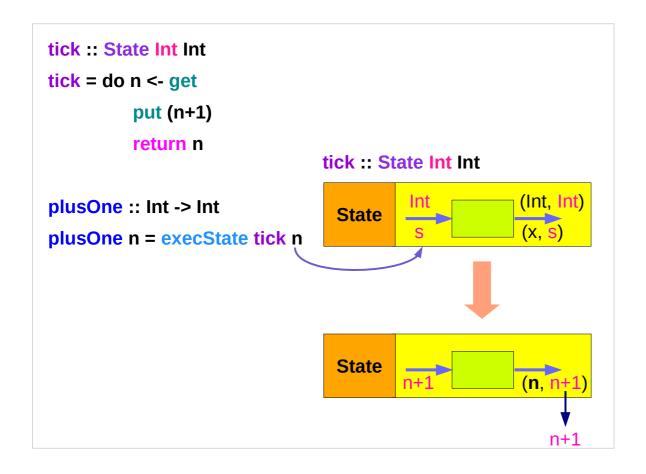

#### Counter Example – using sequence

```
plus :: Int -> Int -> Int
plus n x = execState (sequence $ replicate n tick) x
                              n
sequence $ [tick, tick, ...,tick]
runState (sequence $ [tick, tick]) 3
                                                   \rightarrow ([3,4],5)
                                                                                (3,4) \rightarrow (4,5)
runState (sequence $ [tick, tick, tick]) 3
                                                                                (3,4) \rightarrow (4,5) \rightarrow (5,6)
                                                   \rightarrow ([3,4,5],6)
execState (sequence $ [tick, tick, tick]) 3
                                                   6
evalState (sequence $ [tick, tick, tick]) 3 \implies [3,4,5]
```

## replicate

```
replicate :: Int -> a -> [a]
replicate n x is a list of length n with x the value of every element.
replicate 3 5
[5,5,5]
replicate 5 "aa"
["aa","aa","aa","aa"]
replicate 5 'a'
"aaaaa"
```

http://zvon.org/other/haskell/Outputprelude/replicate\_f.html

#### sequence

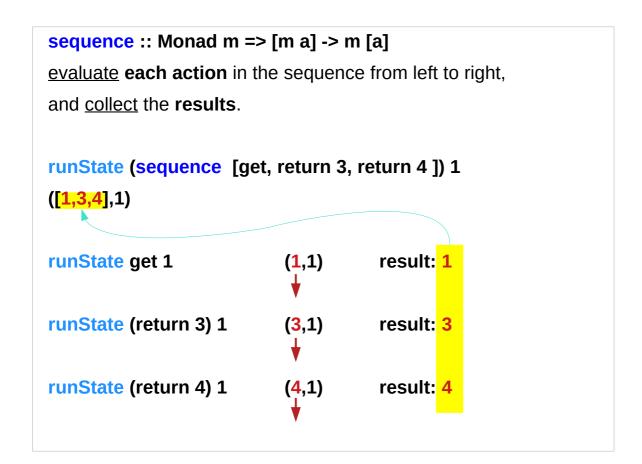

http://derekwyatt.org/2012/01/25/haskell-sequence-over-functions-explained/

#### Example of collecting returned values

```
collectUntil f comp = do
                                                                                    comp :: State s a
  st <- get
                                       -- Get the current state
                                                                                    st :: s
  if f st then return []
                                       -- If it satisfies predicate, return
                                                                                    f :: s -> Bool
         else do
                                       -- Otherwise...
                                                                                    x :: a
                                       -- Perform the computation s
           x <- comp
                                                                                    xs :: [a]
           xs <- collectUntil f comp -- Perform the rest of the computation
           return (x : xs)
                                       -- Collect the results and return them
                                                                               simpleState :: State s a
simpleState = state (\x -> (x,x+1))
                                                                                                      a s
```

https://stackoverflow.com/questions/11250328/working-with-the-state-monad-in-haskell

\*Main> evalState (collectUntil (>10) simpleState) 0

[0,1,2,3,4,5,6,7,8,9,10]

#### Example of collecting – stateful computations

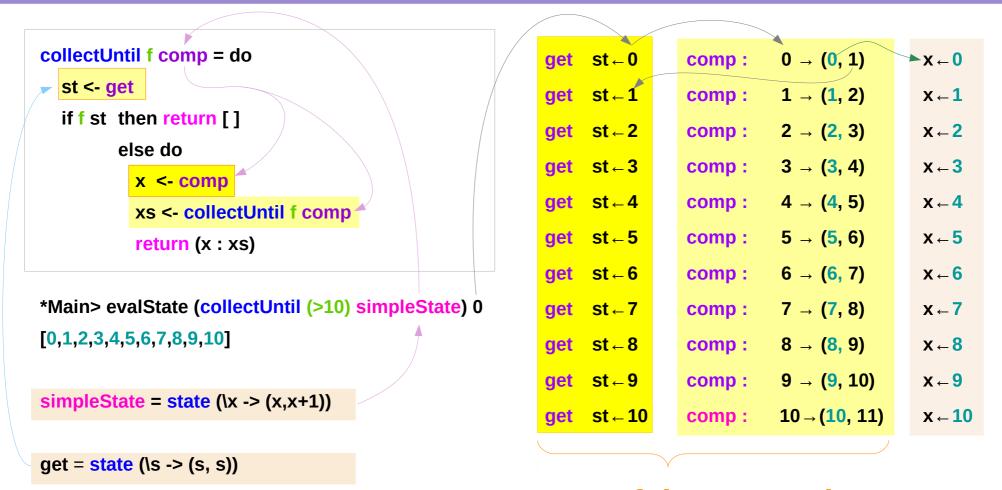

stateful computation

## Example of collecting – the return type

```
collectUntil f comp = do
  st <- get
  if f st then return []
                                              ----- return State t [a] type `
         else do
          x <- comp -- stateful computation
                                                                               return the same
                                                                               monadic type value
          xs <- collectUntil f comp
          return (x : xs)
                              ----- return State t [a] type
x :: a
xs :: [a]
(x : xs) :: [a]
                                                         nesting do statement
                                                         - is possible if they are within the same monad
0: [1: [2: [3: [4: [5: [6: [7: [8: [9: [10: [ ]]]]]]]]]]]
                                                         - enables branching within one do block,
                                                          as long as both branches of the if statement
```

results in the same monadic type.

#### Example of collecting – another stateful computation

```
collectUntil f comp = do
                                                      return :: State t [a] type
  st <- get
                                                      collectUntil f comp :: State t [a] type
  if f st then return []
                                                      xs <- collectUntil f comp -- stateful computation
        else do
                                                      xs :: [a]
          x <- comp
          xs <- collectUntil f comp
          return (x:xs)
*Main> evalState (collectUntil (>10) simpleState) 0
[0,1,2,3,4,5,6,7,8,9,10]
simpleState = state (x -> (x,x+1))
                                                t -> ([a], t)
                                                                                     State
                                                                 the result type
```

#### Example of collecting – the function type

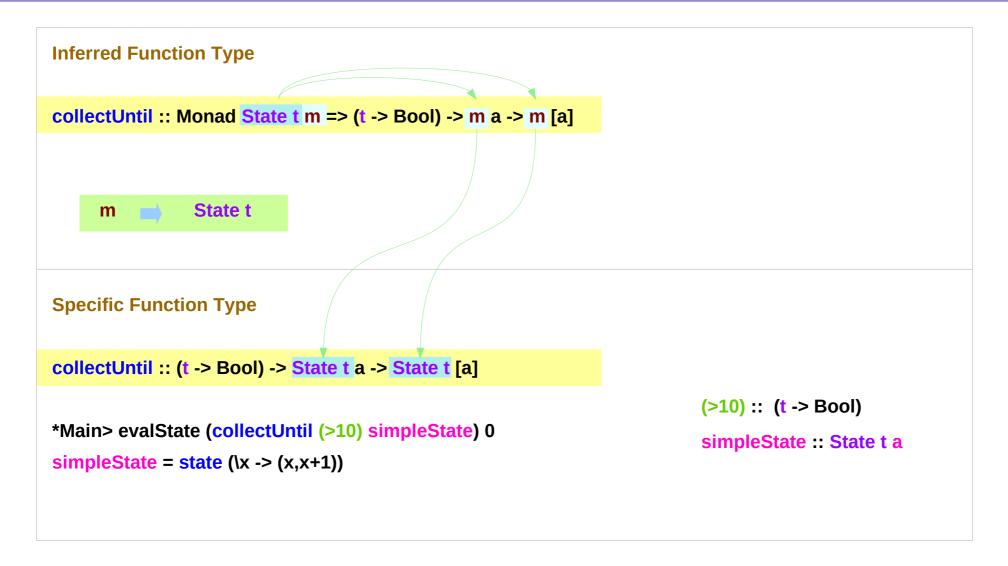

## Stateful Computation of comp

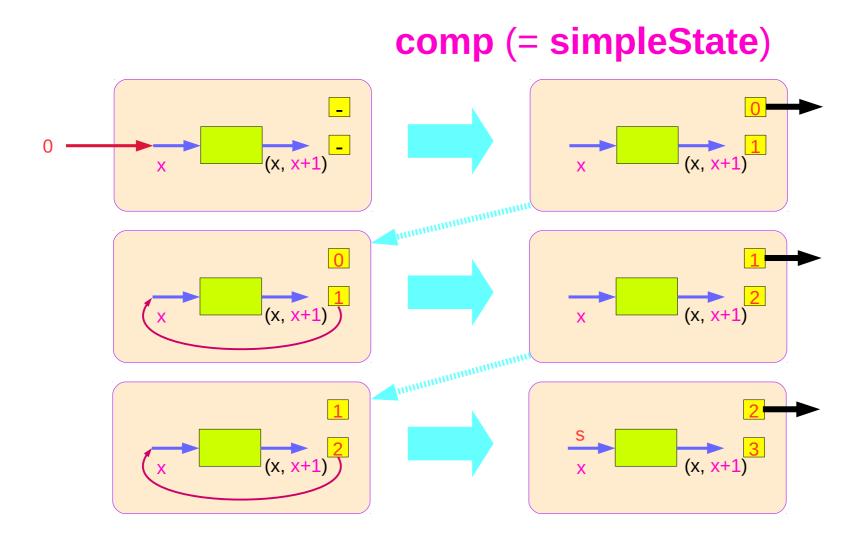

#### Stateful Computations of put & get

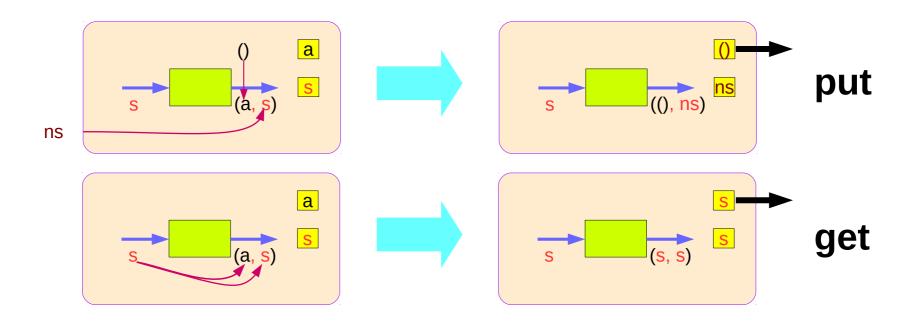

#### Another example of collecting returned values

```
*Main> evalState (collectUntil (>10) simpleState) 0
[0,1,2,3,4,5,6,7,8,9,10]
simpleState = state (\x -> (x,x+1))
```

#### Another example of collecting – other representation

```
collectUntil :: (s -> Bool) -> State s a -> State s [a]

collectUntil f comp = step

where

step = do a <- comp

liftM (a : ) continue

continue = do b <- get

if f b then return []

else step

if f b then return [] else step
```

#### Another example of collecting – the return type

```
collectUntil :: (s -> Bool) -> State s a -> State s [a]

collectUntil f comp = step

where

step = do a <- comp

liftM (a : ) continue

continue = do b <- get

if f b then return [] else step
```

#### Another example of collecting – liftM to merge

```
collectUntil :: (s -> Bool) -> State s a -> State s [a]
collectUntil f comp = step
where
step = do a <- comp
liftM (a : ) continue
continue = do b <- get
    if f b then return [] else step</pre>
```

```
return :: State t [a] type

collectUntil f comp :: State t [a] type

continue :: State t [a] type
```

```
(:) :: a -> [a] -> [a]
(++) :: [a] -> [a] -> [a]
```

```
a :: a

continue :: State s [a]

liftM (a :) continue
```

```
(:) :: a -> [a] -> [a] liftM (:) :: a -> State s [a] -> State s [a]
```

```
(a:) :: [a] -> [a] liftM (a:) :: State s [a] -> State s [a]
```

## Another example of collecting – stateful computations

```
collectUntil :: (s -> Bool) -> State s a -> State s [a]
collectUntil f comp = step
  where
  step = do a <- comp
  liftM (a : ) continue
  continue = do b <- get
   if f b then return [] else step</pre>
```

```
a <- comp
b <- get
return []</pre>
```

```
comp: 0 \to (0, 1)
                        a ← 0
                                 qet b ← 1
comp: 1 \to (1, 2)
                        a ← 1
                                 get b ← 2
                                 get b ← 3
comp: 2 \to (2, 3)
                        a ← 2
comp: 3 \rightarrow (3, 4)
                                get b ← 4
                        a ← 3
                                 qet b ← 5
comp: 4 \rightarrow (4, 5)
                        a ← 4
                                 get b ← 6
comp: 5 \to (5, 6)
                        a ← 5
                                 get b ← 7
comp: 6 \to (6, 7)
                        a ← 6
                                 get b ← 8
comp: 7 \to (7, 8)
                        a ← 7
                                 get b ← 9
comp: 8 \to (8, 9)
                        a ← 8
comp: 9 \rightarrow (9, 10)
                        a ← 9
                                 get b ← 10
                                 get b ← 11
comp: 10 \rightarrow (10, 11)
                        a ← 10
```

#### stateful computation

## Another example of collecting – comp, get, return

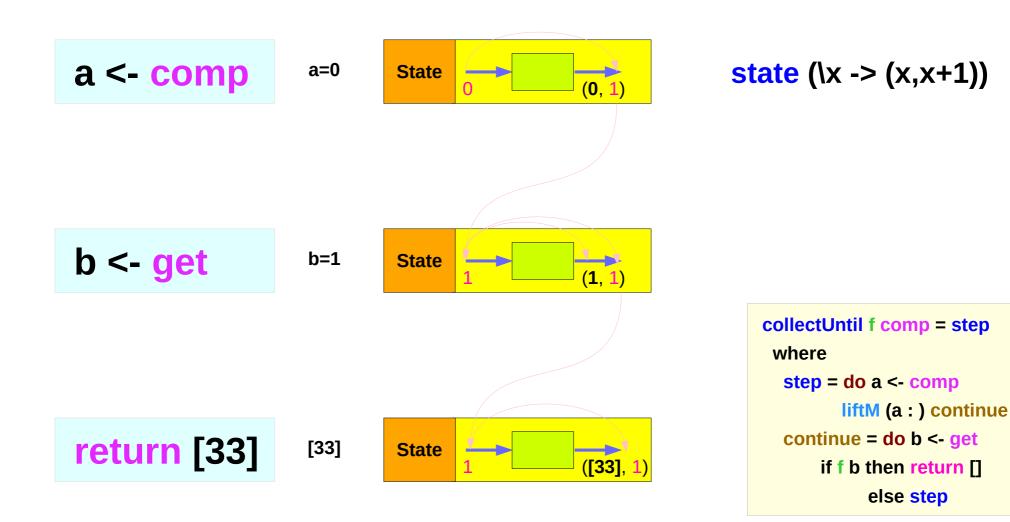

# Another example of collecting – **a<-comp**, **b<-get**

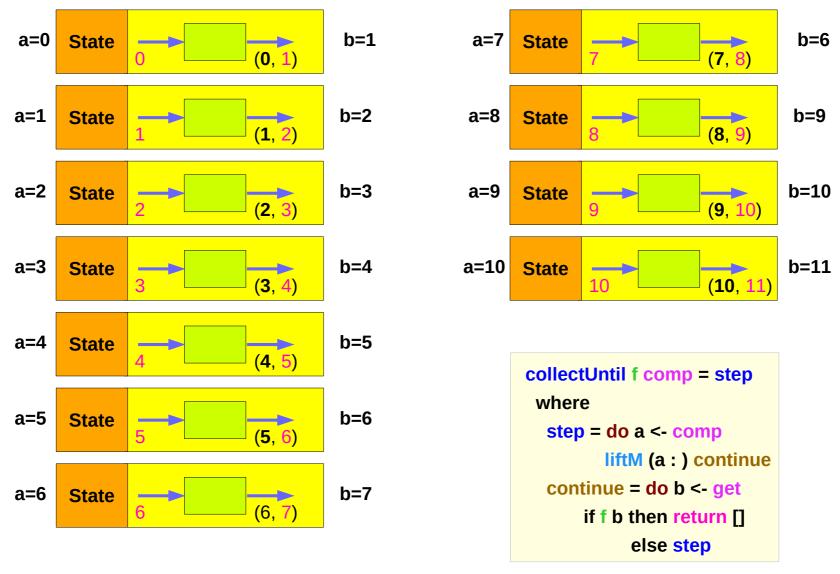

# Another example of collecting – liftM (a:) continue

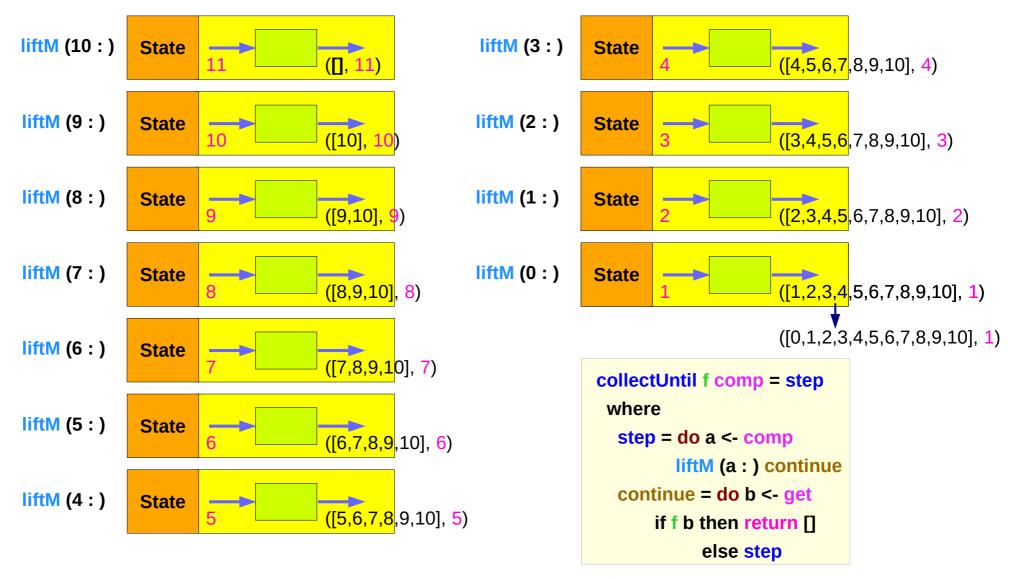

59

#### Another example of collecting – sequence comparison

```
collectUntil :: (s -> Bool) -> State s a -> State s [a]
collectUntil f comp = step
where
step = do a <- comp
liftM (a : ) continue
continue = do b <- get
if f b then return [] else step</pre>
```

update the current state
then get and then merge

```
collectUntil f comp = do

st <- get

if f st then return []

else do

x <- comp

xs <- collectUntil f comp

return (x : xs)</pre>
```

**get** the current state then **update** and **merge** 

#### Another example of collecting – merge comparison

```
collectUntil :: (s -> Bool) -> State s a -> State s [a]
collectUntil f comp = step
 where
  step = do a <- comp
      liftM (a : ) continue
  continue = do b <- get
                 if f b then return [] else step
collectUntil f comp = do
  st <- get
  if f st then return []
         else do
           x <- comp
           xs <- collectUntil f comp
           return (x : xs)
```

```
Since a is part of the result in both branches of the 'if'
```

```
a is the common part of both 'then' part and 'else' part
```

```
continue :: State s [a]
```

```
liftM (a : ) continue :: State s [a]
```

```
xs :: [a]
```

x : xs :: [a]

#### Example of collecting – source codes

```
import Control.Monad.Trans.State
collectUntil f comp = do
  st <- get
  if f st then return []
         else do
          x <- comp
          xs <- collectUntil f comp
          return (x : xs)
simpleState :: State Int Int
simpleState = state x -> (x,x+1)
-- evalState (collectUntil (>10) simpleState) 0
-- [0,1,2,3,4,5,6,7,8,9,10]
```

```
import Control.Monad.Trans.State
import Control.Monad
simpleState :: State Int Int
simpleState = state x \rightarrow (x,x+1)
-- evalState (collectUntil (>10) simpleState) 0
-- [0,1,2,3,4,5,6,7,8,9,10]
collectUntil :: (s -> Bool) -> State s a -> State s [a]
collectUntil f s = step
 where
  step = do a <- s
        liftM (a:) continue
  continue = do s' <- get
           if f s'
             then return □
             else step
```

## liftM and mapM

```
> liftM (map toUpper) getLine
Hallo
"HALLO"

> :t mapM return "monad"
mapM return "monad" :: (Monad m) => m [Char]
```

https://stackoverflow.com/questions/5856709/what-is-the-difference-between-liftm-and-mapm-in-haskell

#### References

- [1] ftp://ftp.geoinfo.tuwien.ac.at/navratil/HaskellTutorial.pdf
- [2] https://www.umiacs.umd.edu/~hal/docs/daume02yaht.pdf